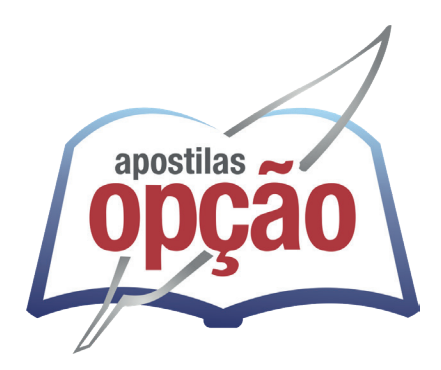

CÓD: OP-168ST-23 7908403542505

# GABARITANDO CONCURSOS PÚBLICOS

## O Básico

**BÁSICO CONCURSOS**

### *Língua Portuguesa*

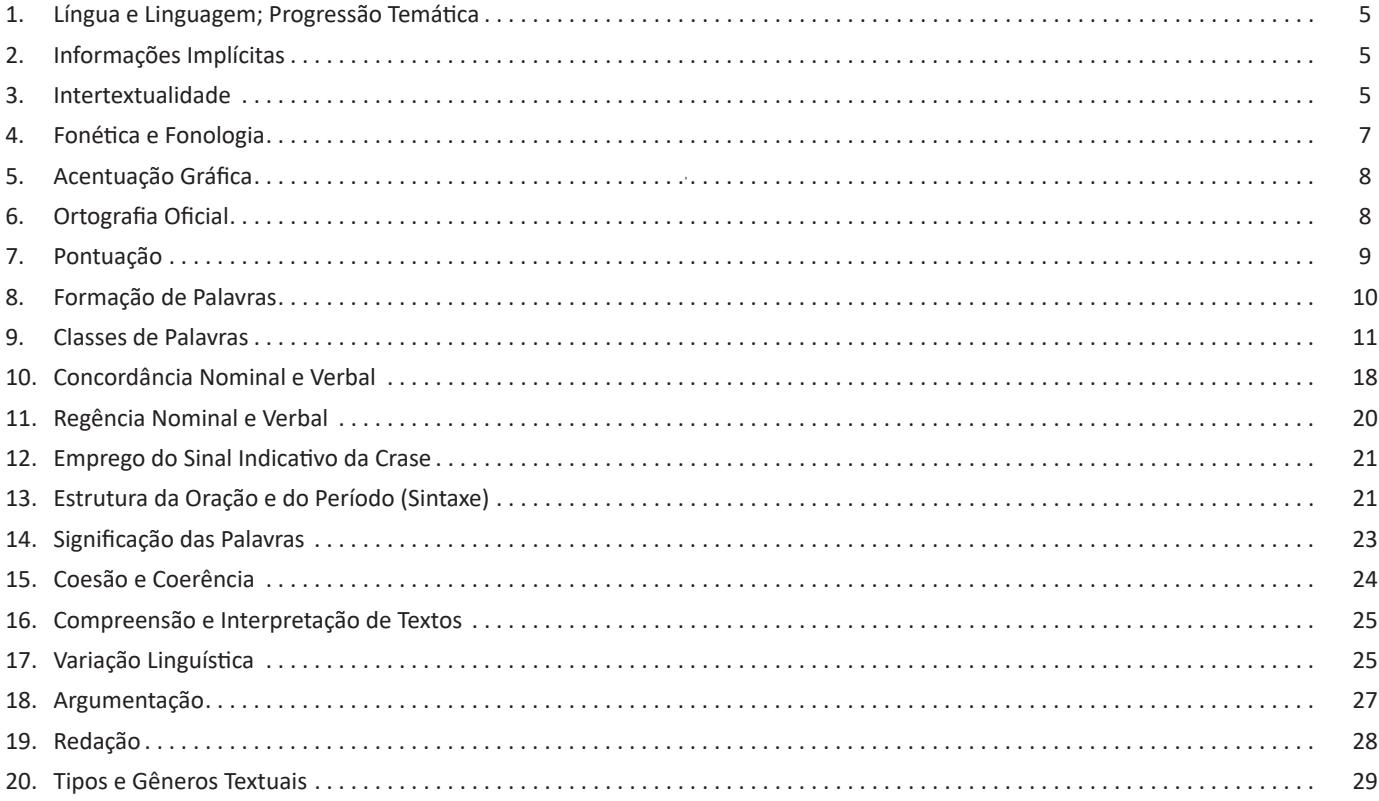

### *Matemática e Raciocínio Lógico*

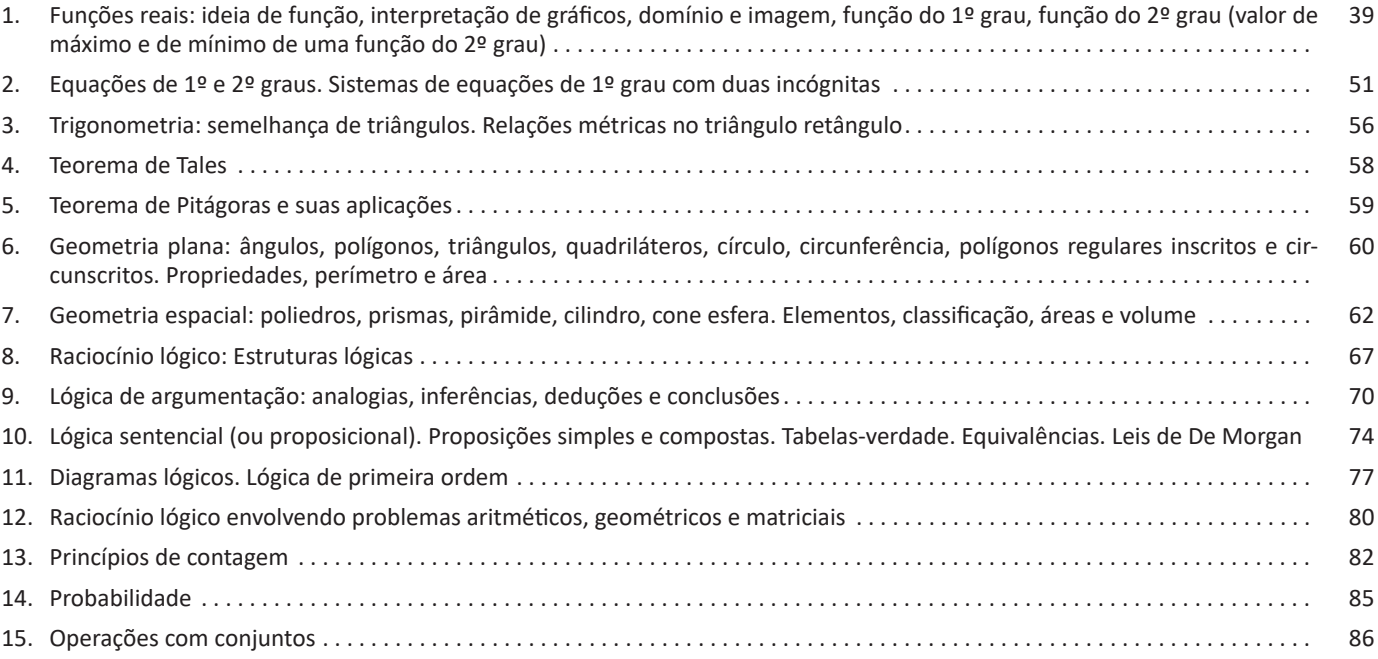

#### ÍNDICE

### *Informática*

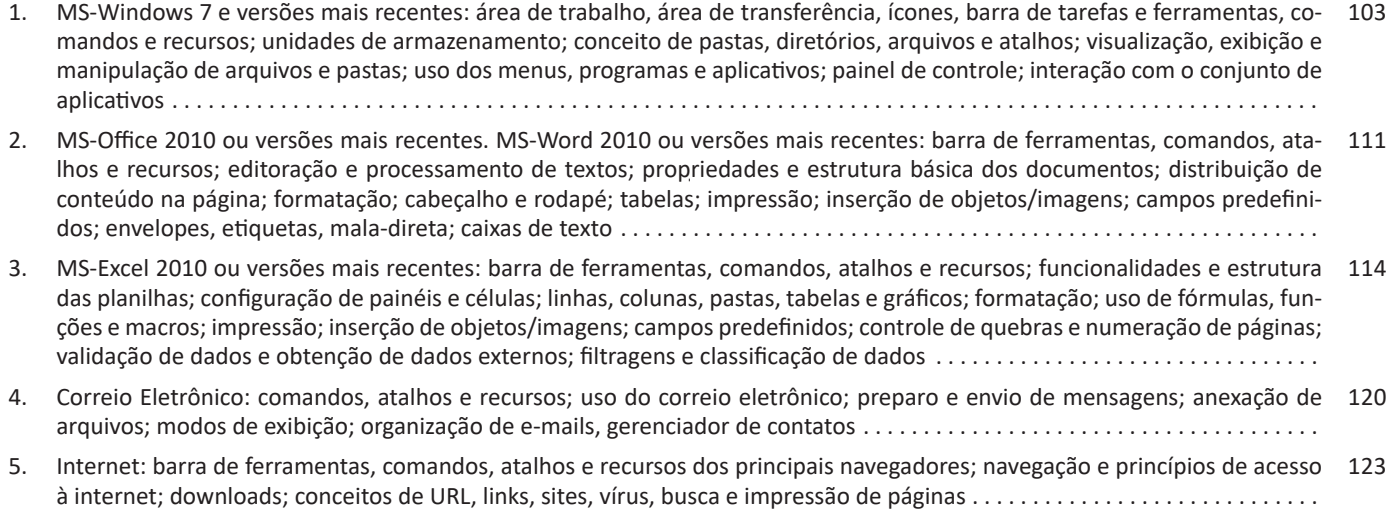

### **LÍNGUA PORTUGUESA**

#### **LÍNGUA E LINGUAGEM; PROGRESSÃO TEMÁTICA**

#### **Definição**

A progressão Temática é um método pelo qual o texto se desenvolve, com a inserção de uma nova informação, associada à informação que já foi fornecida no próprio texto ou que já é conhecida pelo leitor. Esse procedimento faz com que o texto avance na apresentação das novas informações acerca do tema abordado. É pela articulação entre esses eixos de informação que texto progride. É possível que manter um tema único e apresentar sobre ele vários remas, várias informações novas. Mas é possível, também, que o tema ou tópico principal se desdobre em subtemas ou subtópicos, fazendo o texto avançar. Resumidamente, a progressão temática está associada ao conteúdo, à habilidade de dar sequência às ideias e de conservá-las conectadas a uma rede comum de sentidos.

#### **Temas e Remas**

**– Tema:** é uma informação fornecida que atua como o princípio da mensagem.

**– Rema:** é o desenvolvimento dessa mensagem, a interpretação do tema com a introdução de novas informações que são, sequencialmente, assimiladas pelo leitor, ouse seja, é o que faz o tema avançar.

**– A função de Tema e Rema no texto:** esses elementos são responsáveis pela organização da lógica e da clareza entre as ideias, já que a construção do texto de dá de oração em oração, e cada oração tem o seu Tema e Rema que oferece uma orientação para o entendimento das informações mais relevantes do texto. O Tema toma a posição introdutória para apontar o que virá em seguida, e o Rema toma a posição de desfecho para indicar a sequência da mensagem, o que se diz do Tema, que conduz à interpretação e compreensão do leitor.

**Progressão Temática Linear**: acontece sempre que o rema de cada oração passa a funcionar como tema na oração ulterior; é o modo como os temas e remas se encadeiam em frases que se sucedem no texto. A manutenção e a progressão do tema são requisitos indispensáveis para a coesão e para a coerência textual.

#### **INFORMAÇÕES IMPLÍCITAS**

#### **Definição**

Ao contrário das informações explícitas, que são expressadas pelo autor no texto, as informações implícitas não são expressadas da mesma forma. Em muitos casos, para que se faça uma leitura eficiente, é necessário que se vá além do que está mencionado, sendo necessário preciso inferir as informações de um texto, ou seja, decifrar suas entrelinhas.

**Inferência**: quer dizer concluir alguma coisa com base em outra já conhecida. Fazer inferências é uma habilidade essencial para a interpretação correta dos enunciados e dos textos. As principais informações que podem ser inferidas recebem o nome de subtendidas e pressupostas.

**Informação pressuposta**: é aquela cujo enunciado depende para fazer que consiga gerar sentido. Analise o seguinte exemplo: "Arnaldo retornará para casa?", O enunciado, nesse caso, somente fará sentido se for levada em consideração que Arnaldo saiu de casa, pelo menos provisoriamente – e essa é a informação pressuposta. O fato de Arnaldo se encontrar em casa invalidará o enunciado. Observe que as informações pressupostas estão assinaladas por meio de termos e expressões expostos no próprio enunciado e implicam de um critério lógico. Desse modo, no enunciado "Arnaldo ainda não retornou para casa", o termo "ainda" aponta que o retorno de Arnaldo para casa é dado como certo pelos enunciados.

**Informação subtendida**: diversamente à informação pressupostas, a subentendida não é assinalada no enunciado, sendo, portanto, apenas uma sugestão, isto é, pode ser percebida como insinuações. O emprego de subentendidos "camufla" o enunciado por trás de uma declaração, pois, nesse caso, ele não quer se comprometer com ela. Em razão disso, pode-se afirmar que as informações são de responsabilidade do receptor da fala, ao passo que as pressupostas são comuns tanto aos falantes quanto aos receptores. As informações subentendidas circundam nosso dia-a-dia nas as anedotas e na publicidade por exemplo; enquanto a primeira consiste em um gênero textual cujos sentido está profundamente submetido à ruptura dos subentendidos, a segunda se baseia nos pensamentos e comportamentos sociais para produzir informações subentendidas.

#### **INTERTEXTUALIDADE**

#### **— Definições gerais**

Intertextualidade é, como o próprio nome sugere, uma *relação entre textos* que se exerce com a menção parcial ou integral de elementos textuais (formais e/ou semânticos) que fazem referência a uma ou a mais produções pré-existentes; é a inserção em um texto de trechos extraídos de outros textos. Esse diálogo entre textos não se restringe a textos verbais (livros, poemas, poesias, etc.) e envolve, também composições de natureza não verbal (pinturas, esculturas, etc.) ou mista (filmes, peças publicitárias, música, desenhos animados, novelas, jogos digitais, etc.).

#### **— Intertextualidade Explícita x Implícita**

**– Intertextualidade explícita**: é a reprodução fiel e integral da passagem conveniente, manifestada aberta e diretamente nas palavras do autor. Em caso de desconhecimento preciso sobre a

obra que originou a referência, o autor deve fazer uma prévia da existência do excerto em outro texto, deixando a hipertextualidade evidente.

As características da intertextualidade explícita são:

– Conexão direta com o texto anterior;

– Obviedade, de fácil identificação por parte do leitor, sem necessidade de esforço ou deduções;

– Não demanda que o leitor tenha conhecimento preliminar do conteúdo;

– Os elementos extraídos do outro texto estão claramente transcritos e referenciados.

**– Intertextualidade explícita direta e indireta:** em textos acadêmicos, como dissertações e monografias, a intertextualidade explícita é recorrente, pois a pesquisa acadêmica consiste justamente na contribuição de novas informações aos saberes já produzidos. Ela ocorre em forma de citação, que, por sua vez, pode ser direta, com a transcrição integral (cópia) da passagem útil, ou indireta, que é uma clara exploração das informações, mas sem transcrição, re-elaborada e explicada nas palavras do autor.

**– Intertextualidade implícita**: esse modo compreende os textos que, ao aproveitarem conceitos, dados e informações presentes em produções prévias, não fazem a referência clara e não reproduzem integralmente em sua estrutura as passagens envolvidas. Em outras palavras, faz-se a menção sem revelá-la ou anunciá-la. De qualquer forma, para que se compreenda o significado da relação estabelecida, é indispensável que o leitor seja capaz de reconhecer as marcas intertextuais e, em casos mais específicos, ter lido e compreendido o primeiro material. As características da intertextualidade implícita são: conexão indireta com o texto fonte; o leitor não a reconhece com facilidade; demanda conhecimento prévio do leitor; exigência de análise e deduções por parte do leitor; os elementos do texto pré-existente não estão evidentes na nova estrutura.

#### **— Tipos de Intertextualidade**

**1 – Paródia:** é o processo de intertextualidade que faz uso da crítica ou da ironia, com a finalidade de subverter o sentido original do texto. A modificação ocorre apenas no conteúdo, enquanto a estrutura permanece inalterada. É muito comum nas músicas, no cinema e em espetáculos de humor. Observe o exemplo da primeira estrofe do poema "*Vou-me embora pra Pasárgada*", de Manuel Bandeira:

#### **TEXTO ORIGINAL**

"Vou-me embora para Pasárgada Lá sou amigo do rei Lá tenho a mulher que eu quero Na cama que escolherei?"

#### **PARÓDIA DE MILLÔR FERNANDES**

"Que Manoel Bandeira me perdoe, mas vou-me embora de Pasárgada Sou inimigo do Rei Não tenho nada que eu quero Não tenho e nunca terei"

**2 – Paráfrase**: aqui, ocorre a reafirmação sentido do texto inicial, porém, a estrutura da nova produção nada tem a ver com a primeira. É a reprodução de um texto com as palavras de quem escreve o novo texto, isto é, os conceitos do primeiro texto são preservados, porém, são relatados de forma diferente. Exemplos: observe as frases originais e suas respectivas paráfrases:

"Deus ajuda quem cedo madruga" – *A professora ajuda quem muito estuda.* "To be or not to be, that is the question" – *Tupi or not tupi, that is the question.*

**3 – Alusão:** é a referência, em um novo texto, de uma dada obra, situação ou personagem já retratados em textos anteriores, de forma simples, objetiva e sem quaisquer aprofundamentos. Veja o exemplo a seguir:

"Isso é presente de grego" – alusão à mitologia em que os troianos caem em armadilhada armada pelos gregos durante a Guerra de Troia.

**4 – Citação:** trata-se da reescrita literal de um texto, isto é, consiste em extrair o trecho útil de um texto e copiá-lo em outro. A citação está sempre presente em trabalhos científicos, como artigos, dissertações e teses. Para que não configure plágio (uma falta grave no meio acadêmico e, inclusive, sujeita a processo judicial), a citação exige a indicação do autor original e inserção entre aspas. Exemplo:

> "Na natureza, nada se cria, nada se perde, tudo se transforma."

*(Lavoisier, Antoine-Laurent, 1773).*

**5 – Crossover:** com denominação em inglês que significa "cruzamento", esse tipo de intertextualidade tem sido muito explorado nas mídias visuais e audiovisuais, como televisão, séries e cinema. Basicamente, é a inserção de um personagem próprio de um universo fictício em um mundo de ficção diferente. Freddy & Jason" é um grande *crossover* do gênero de horror no cinema.

Exemplo:

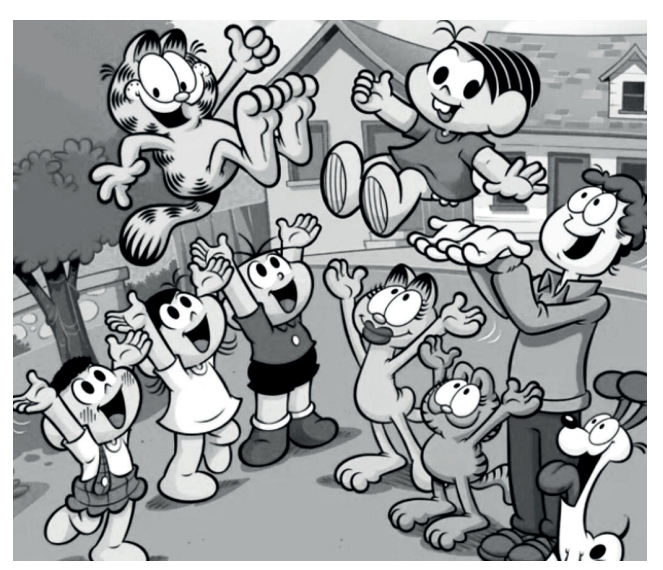

*Fonte: https://www.correiobraziliense.com.br*

#### LÍNGUA PORTUGUESA

**6) Epígrafe:** é a transição de uma pequena passagem do texto de origem na abertura do texto corrente. Em geral, a epígrafe está localizada no início da página, à direita e em itálico. Mesmo sendo uma passagem "solta", esse tipo de intertextualidade está sempre relacionado ao teor do novo texto.

Exemplo:

*"A tarefa não é tanto ver aquilo que ninguém viu, mas pensar o que ninguém ainda pensou sobre aquilo que todo mundo vê."*

*Arthur Schopenhauser*

#### **FONÉTICA E FONOLOGIA**

Muitas pessoas acham que fonética e fonologia são sinônimos. Mas, embora as duas pertençam a uma mesma área de estudo, elas são diferentes.

#### **Fonética**

Segundo o dicionário Houaiss, *fonética* "é o estudo dos sons da fala de uma língua". O que isso significa? A fonética é um ramo da Linguística que se dedica a analisar os sons de modo físico-articulador. Ou seja, ela se preocupa com o movimento dos lábios, a vibração das cordas vocais, a articulação e outros movimentos físicos, mas não tem interesse em saber do conteúdo daquilo que é falado. A fonética utiliza o Alfabeto Fonético Internacional para representar cada som.

*Sintetizando*: a fonética estuda o movimento físico (da boca, lábios...) que cada som faz, desconsiderando o significado desses sons.

#### **Fonologia**

A fonologia também é um ramo de estudo da Linguística, mas ela se preocupa em analisar a organização e a classificação dos sons, separando-os em unidades significativas. É responsabilidade da fonologia, também, cuidar de aspectos relativos à divisão silábica, à acentuação de palavras, à ortografia e à pronúncia.

*Sintetizando*: a fonologia estuda os sons, preocupando-se com o significado de cada um e não só com sua estrutura física.

Bom, agora que sabemos que fonética e fonologia são coisas diferentes, precisamos de entender o que é fonema e letra.

**Fonema**: os fonemas são as menores unidades sonoras da fala. Atenção: estamos falando de menores unidades de som, não de sílabas. Observe a diferença: na palavra pato a primeira sílaba é pa-. Porém, o primeiro som é pê (P) e o segundo som é a (A).

**Letra**: as letras são as menores unidades gráfica de uma palavra.

*Sintetizando*: na palavra pato, pa- é a primeira sílaba; pê é o primeiro som; e P é a primeira letra.

Agora que já sabemos todas essas diferenciações, vamos entender melhor o que é e como se compõe uma sílaba.

**Sílaba**: A sílaba é um fonema ou conjunto de fonemas que emitido em um só impulso de voz e que tem como base uma vogal. A sílabas são classificadas de dois modos:

#### **Classificação quanto ao número de sílabas:**

As palavras podem ser:

– Monossílabas: as que têm uma só sílaba (pé, pá, mão, boi, luz, é...)

– Dissílabas: as que têm duas sílabas (café, leite, noites, caí, bota, água...)

– Trissílabas: as que têm três sílabas (caneta, cabeça, saúde, circuito, boneca...)

– Polissílabas: as que têm quatro ou mais sílabas (casamento, jesuíta, irresponsabilidade, paralelepípedo...)

#### **Classificação quanto à tonicidade**

As palavras podem ser:

– **Oxítonas**: quando a sílaba tônica é a última (ca-**fé**, ma-ra-cu- -**já**, ra-**paz**, u-ru-**bu**...)

– **Paroxítonas**: quando a sílaba tônica é a penúltima (**me**-sa, sa-bo-**ne**-te, **ré**-gua...)

– **Proparoxítonas**: quando a sílaba tônica é a antepenúltima (**sá**-ba-do, **tô**-ni-ca, his-**tó**-ri-co…)

#### Lembre-se que:

**Tônica:** a sílaba mais forte da palavra, que tem autonomia fonética.

Átona: a sílaba mais fraca da palavra, que não tem autonomia fonética.

Na palavra *telefone*: te-, le-, ne- são sílabas átonas, pois são mais fracas, enquanto que *fo-* é a sílaba tônica, já que é a pronunciada com mais força.

Agora que já sabemos essas classificações básicas, precisamos entender melhor como se dá a divisão silábica das palavras.

#### **Divisão silábica**

A divisão silábica é feita pela silabação das palavras, ou seja, pela pronúncia. Sempre que for escrever, use o hífen para separar uma sílaba da outra. Algumas regras devem ser seguidas neste processo:

#### *Não se separa:*

• **Ditongo**: encontro de uma vogal e uma semivogal na mesma sílaba (c**au**-le, g**ai**-o-la, ba-l**ei**-a...)

• **Tritongo**: encontro de uma semivogal, uma vogal e uma semivogal na mesma sílaba (Pa-ra-g**uai**, q**uai**s-quer, a-ve-ri-g**uou**...)

• **Dígrafo**: quando duas letras emitem um único som na palavra. Não separamos os dígrafos ch, lh, nh, gu e qu (fa-**ch**a-da, co- -**lh**ei-ta, fro-**nh**a, pe-**gu**ei...)

• **Encontros consonantais inseparáveis**: re-**cl**a-mar, **ps**i-có-lo- -go, pa-**tr**ão...)

#### *Deve-se separar:*

7

• **Hiatos**: vogais que se encontram, mas estão é sílabas vizinhas (sa-**ú**-de, Sa-**a-**ra, ví-**a**-mos...)

• Os **dígrafos** rr, ss, sc, e xc (ca**r**-**r**o, pá**s**-**s**a-ro, pi**s**-**c**i-na, e**x**-**c**e- -ção...)

• **Encontros consonantais separáveis**: in-fe**c**-**ç**ão, ma**g**-**n**ó-lia, ri**t**-**m**o...)

### **MATEMÁTICA E RACIOCÍNIO LÓGICO**

#### **FUNÇÕES REAIS: IDEIA DE FUNÇÃO, INTERPRETAÇÃO DE GRÁFICOS, DOMÍNIO E IMAGEM, FUNÇÃO DO 1º GRAU, FUNÇÃO DO 2º GRAU (VALOR DE MÁXIMO E DE MÍNIMO DE UMA FUNÇÃO DO 2º GRAU)**

#### **Funções lineares**

Chama-se **função do 1º grau** ou **afim** a função f: R R definida por y = ax + b, com a e b números reais e a 0. a é o coeficiente angular da reta e determina sua inclinação, b é o coeficiente linear da reta e determina a intersecção da reta com o eixo y.

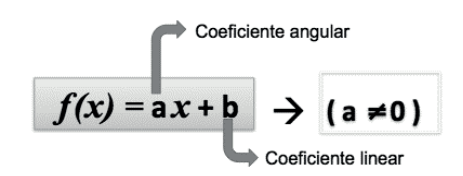

Com  $a \in R^*$  e  $b \in R$ .

#### *Atenção*

*Usualmente chamamos as funções polinomiais de: 1º grau, 2º etc, mas o correto seria Função de grau 1,2 etc. Pois o classifica a função é o seu grau do seu polinômio.*

A função do 1º grau pode ser classificada de acordo com seus gráficos. Considere sempre a forma genérica  $y = ax + b$ .

#### **• Função constante**

Se a = 0, então y = b, b  $\in$  R. Desta maneira, por exemplo, se y = 4 é função constante, pois, para qualquer valor de x, o valor de y ou f(x) será sempre 4.

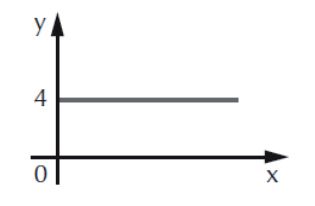

**• Função identidade**

Se  $a = 1$  e  $b = 0$ , então y = x. Nesta função, x e y têm sempre os mesmos valores. Graficamente temos: A reta  $y = x$  ou  $f(x) = x$  é denominada bissetriz dos quadrantes ímpares.

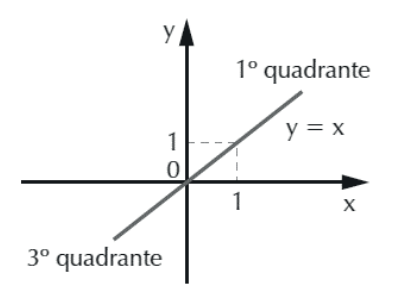

Mas, se  $a = -1$  e  $b = 0$ , temos então  $y = -x$ . A reta determinada por esta função é a bissetriz dos quadrantes pares, conforme mostra o gráfico ao lado. x e y têm valores iguais em módulo, porém com sinais contrários.

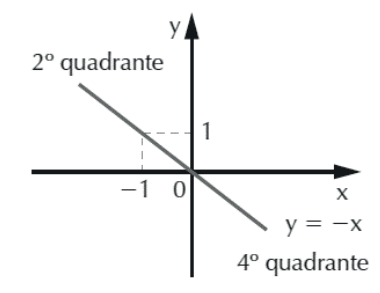

#### **• Função linear**

**É** a função do 1º grau quando b = 0, a  $\neq$  0 e a  $\neq$  1, a e b  $\in$  R.

#### **• Função afim**

**É** a função do 1º grau quando a  $\neq$  0, b  $\neq$  0, a e b  $\in$  R.

#### **• Função Injetora**

**É** a função cujo domínio apresenta elementos distintos e também imagens distintas.

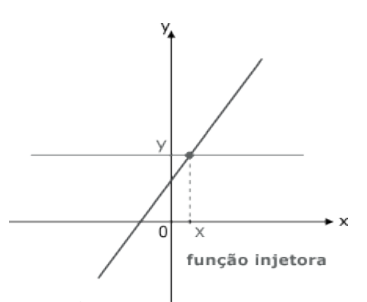

#### **• Função Sobrejetora**

**É** quando todos os elementos do domínio forem imagens de PELO MENOS UM elemento do domínio.

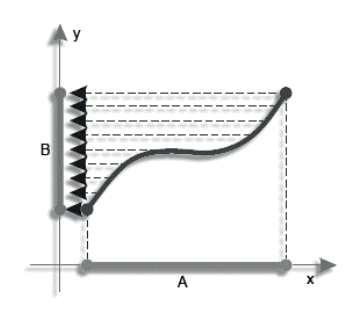

#### **• Função Bijetora**

**É** uma função que é ao mesmo tempo injetora e sobrejetora.

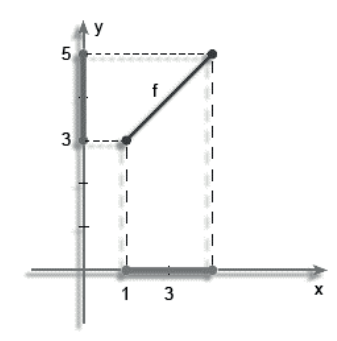

#### **• Função Par**

Quando para todo elemento x pertencente ao domínio temos f(x)=f(-x),  $\forall$  x  $\in$  D(f). Ou seja, os valores simétricos devem possuir a mesma imagem.

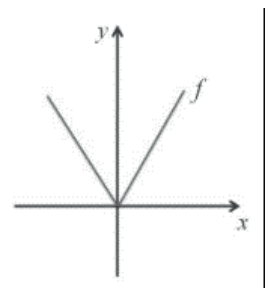

#### **• Função ímpar**

Quando para todo elemento x pertencente ao domínio, temos f(-x) = -f(x)  $\forall$  x  $\in$  D(f). Ou seja, os elementos simétricos do domínio terão imagens simétricas.

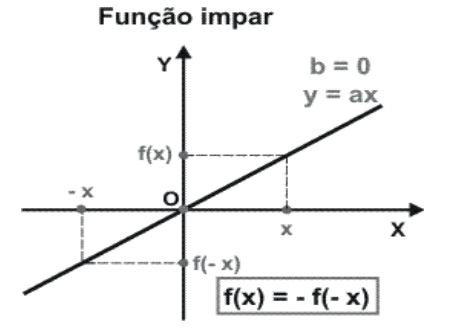

#### **Gráfico da função do 1º grau**

A representação geométrica da função do 1º grau é uma reta, portanto, para determinar o gráfico, é necessário obter dois pontos. Em particular, procuraremos os pontos em que a reta corta os eixos x e y.

De modo geral, dada a função  $f(x) = ax + b$ , para determinarmos a intersecção da reta com os eixos, procedemos do seguinte modo:

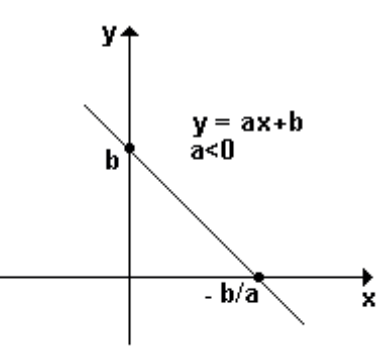

1º) Igualamos y a zero, então ax + b = 0  $\Rightarrow$  x = - b/a, no eixo x encontramos o ponto (-b/a, 0).

2º) Igualamos x a zero, então f(x) = a. 0 + b  $\Rightarrow$  f(x) = b, no eixo y encontramos o ponto (0, b).

 $\bullet$  f(x) é crescente se a é um número positivo (a > 0);

• f(x) é decrescente se a é um número negativo (a < 0).

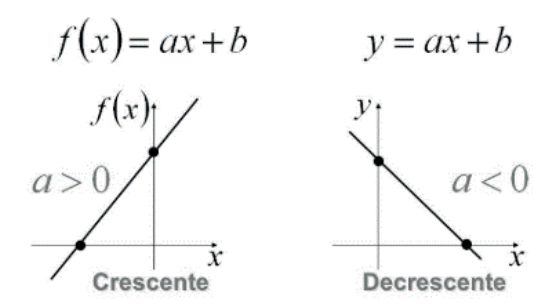

#### **Raiz ou zero da função do 1º grau**

A raiz ou zero da função do 1º grau é o valor de x para o qual y = f(x) = 0. Graficamente, é o ponto em que a reta "corta" o eixo x. Portanto, para determinar a raiz da função, basta a igualarmos a zero:

$$
f(x) = ax + b \Rightarrow ax + b = 0 \Rightarrow ax = -b \Rightarrow \left(x = -\frac{b}{a}\right)
$$

#### **Estudo de sinal da função do 1º grau**

Estudar o sinal de uma função do 1º grau é determinar os valores de x para que y seja positivo, negativo ou zero.

1º) Determinamos a raiz da função, igualando-a a zero: (raiz:  $x = -b/a$ 

2º) Verificamos se a função é crescente (a>0) ou decrescente (a < 0); temos duas possibilidades:

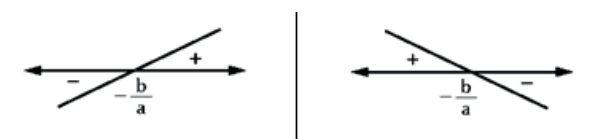

a) a função é crescente b) a função é decrescente se x =  $-\frac{b}{a}$ , então y = 0.<br>
se x <  $-\frac{b}{a}$ , então y < 0.<br>
se x <  $-\frac{b}{a}$ , então y < 0.<br>
se x <  $-\frac{b}{a}$ , então y < 0. se x >  $-\frac{b}{a}$ , então y > 0.  $\left| \int \sec x > -\frac{b}{a} \right|$ , então y < 0.

#### **Exemplos:**

**(PM/SP – CABO – CETRO)** O gráfico abaixo representa o salário bruto (S) de um policial militar em função das horas (h) trabalhadas em certa cidade. Portanto, o valor que este policial receberá por 186 horas é

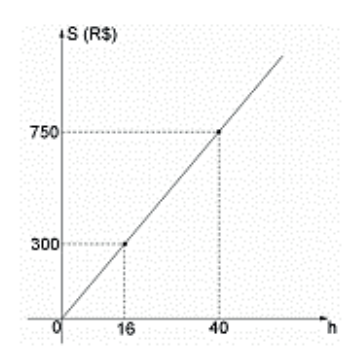

(A) R\$ 3.487,50. (B) R\$ 3.506,25. (C) R\$ 3.534,00. (D) R\$ 3.553,00.

#### **Resolução:**

$$
\frac{300}{16} = \frac{750}{40} = \frac{x}{186}
$$

 $40x = 750 \cdot 186$ 

$$
x = 3487,50
$$

#### **Resposta: A**

**(CBTU/RJ - ASSISTENTE OPERACIONAL - CONDUÇÃO DE VEÍ-CULOS METROFERROVIÁRIOS – CONSULPLAN)** Qual dos pares de pontos a seguir pertencem a uma função do 1º grau decrescente?

(A) Q(3, 3) e R(5, 5). (B) N(0, –2) e P(2, 0). (C)  $S(-1, 1)$  e  $T(1, -1)$ . (D) L(–2, –3) e M(2, 3).

#### **Resolução:**

Para pertencer a uma função polinomial do 1º grau decrescente, o primeiro ponto deve estar em uma posição "mais alta" do que o 2º ponto.

Vamos analisar as alternativas:

( A ) os pontos Q e R estão no 1º quadrante, mas Q está em uma posição mais baixa que o ponto R, e, assim, a função é crescente.

( B ) o ponto N está no eixo y abaixo do zero, e o ponto P está no eixo x à direita do zero, mas N está em uma posição mais baixa que o ponto P, e, assim, a função é crescente.

( D ) o ponto L está no 3º quadrante e o ponto M está no 1º quadrante, e L está em uma posição mais baixa do que o ponto M, sendo, assim, crescente.

( C ) o ponto S está no 2º quadrante e o ponto T está no 4º quadrante, e S está em uma posição mais alta do que o ponto T, sendo, assim, decrescente.

**Resposta: C**

#### **Equações lineares**

As equações do tipo  $a_1x_1 + a_2x_2 + a_3x_3 + \dots + a_nx_n = b$ , são equações lineares, onde a<sub>1</sub>, a<sub>2</sub>, a<sub>3</sub>, ... são os coeficientes; x<sub>1</sub>, x<sub>2</sub>, x<sub>3</sub>, ... as incógnitas e b o termo independente.

Por exemplo, a equação 4x – 3y + 5z = 31 é uma equação linear. Os coeficientes são 4, –3 e 5; x, y e z as incógnitas e 31 o termo independente.

Para  $x = 2$ ,  $y = 4$  e  $z = 7$ , temos  $4.2 - 3.4 + 5.7 = 31$ , concluímos que o terno ordenado (2,4,7) é solução da equação linear  $4x - 3y + 5z = 31$ .

#### **Funções quadráticas**

Chama-se função do 2º grau ou função quadrática, de domínio R e contradomínio R, a função:

$$
f(x) = ax^2 + bx + c
$$
 ou  $y = ax^2 + bx + c$ 

Com a, b e c reais e a  $\neq$  0.

Onde: a é o coeficiente de x<sup>2</sup> b é o coeficiente de x c é o termo independente

#### **Atenção:**

Chama-se função completa aquela em que a, b e c não são nulos, e função incompleta aquela em que b ou c são nulos.

#### **Raízes da função do 2ºgrau**

Analogamente à função do 1º grau, para encontrar as raízes da função quadrática, devemos igualar f(x) a zero. Teremos então:  $ax^2 + bx + c = 0$ 

A expressão assim obtida denomina-se equação do 2º grau. As raízes da equação são determinadas utilizando-se a fórmula de Bhaskara:

$$
x = \frac{-b \pm \sqrt{\Delta}}{2a}
$$
, onde  $\Delta = b^2 - 4ac$ 

### **INFORMÁTICA**

**MS-WINDOWS 7 OU VERSÕES MAIS RECENTES: ÁREA DE TRABALHO, ÁREA DE TRANSFERÊNCIA, ÍCONES, BARRA DE TAREFAS E FERRAMENTAS, COMANDOS E RECURSOS; UNIDADES DE ARMAZENAMENTO; CONCEITO DE PASTAS, DIRETÓRIOS, ARQUIVOS E ATALHOS; VISUALIZAÇÃO, EXIBIÇÃO E MANIPULAÇÃO DE ARQUIVOS E PASTAS; USO DOS MENUS, PROGRAMAS E APLICATIVOS; PAINEL DE CONTROLE; INTERAÇÃO COM O CONJUNTO DE APLICATIVOS**

#### **WINDOWS 7**

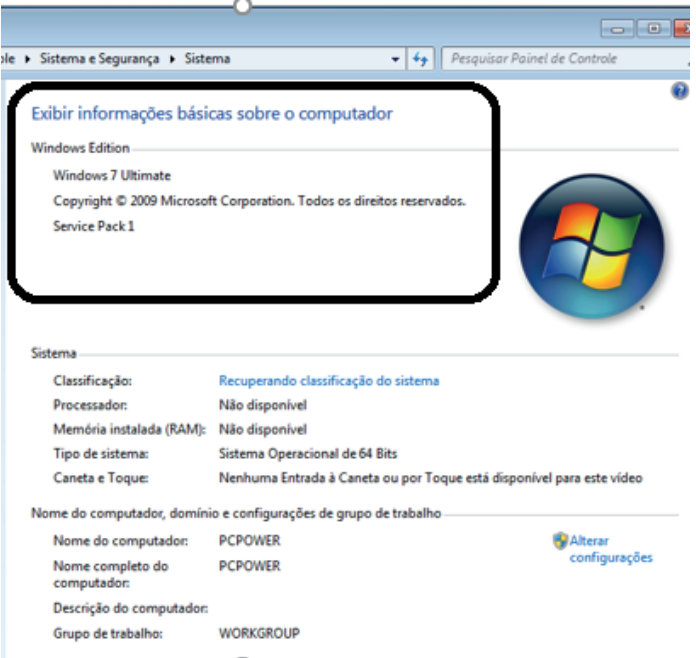

#### **Conceito de pastas e diretórios**

Pasta algumas vezes é chamada de diretório, mas o nome "pasta" ilustra melhor o conceito. Pastas servem para organizar, armazenar e organizar os arquivos. Estes arquivos podem ser documentos de forma geral (textos, fotos, vídeos, aplicativos diversos).

Lembrando sempre que o Windows possui uma pasta com o nome do usuário onde são armazenados dados pessoais.

Dentro deste contexto temos uma hierarquia de pastas.

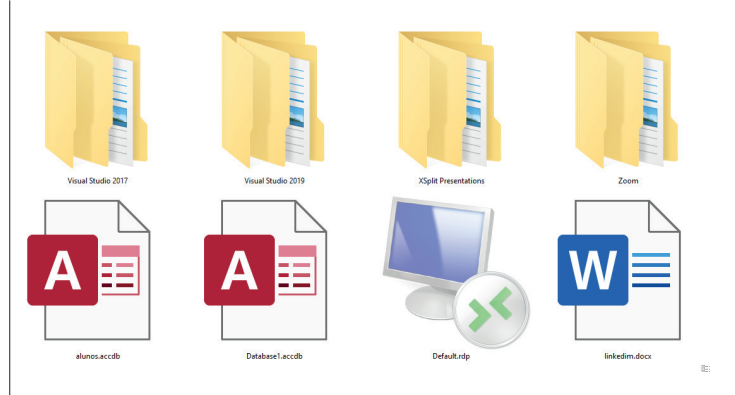

No caso da figura acima, temos quatro pastas e quatro arquivos.

#### **Arquivos e atalhos**

Como vimos anteriormente: pastas servem para organização, vimos que uma pasta pode conter outras pastas, arquivos e atalhos.

• Arquivo é um item único que contém um determinado dado. Estes arquivos podem ser documentos de forma geral (textos, fotos, vídeos e etc..), aplicativos diversos, etc.

• Atalho é um item que permite fácil acesso a uma determinada pasta ou arquivo propriamente dito.

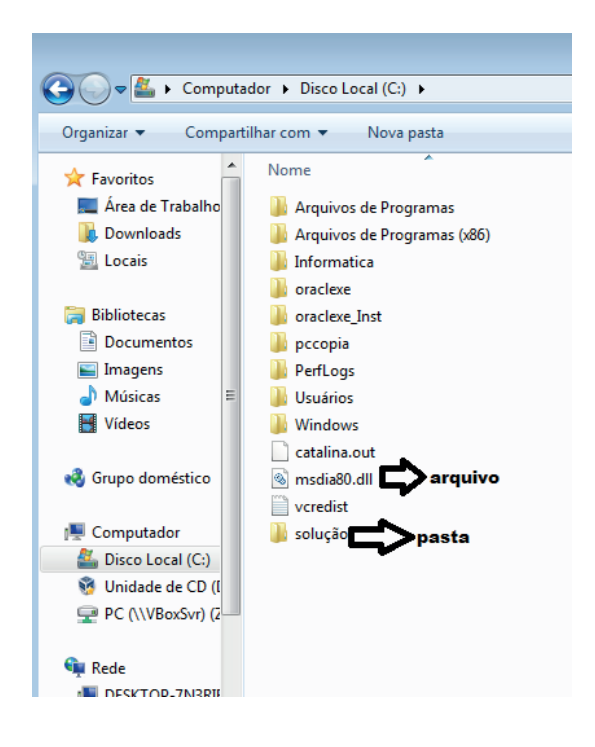

 $(103)$ 

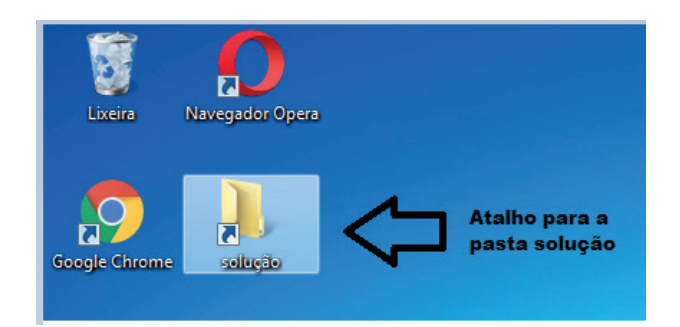

**Área de trabalho do Windows 7**

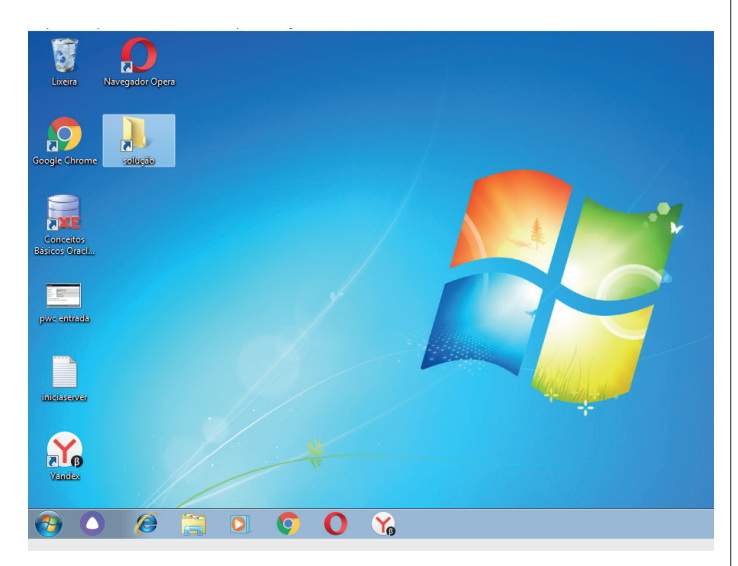

#### **Área de transferência**

A área de transferência é muito importante e funciona em segundo plano. Ela funciona de forma temporária guardando vários tipos de itens, tais como arquivos, informações etc.

– Quando executamos comandos como "Copiar" ou "Ctrl + C", estamos copiando dados para esta área intermediária.

– Quando executamos comandos como "Colar" ou "Ctrl + V", estamos colando, isto é, estamos pegando o que está gravado na área de transferência.

#### **Manipulação de arquivos e pastas**

A caminho mais rápido para acessar e manipular arquivos e pastas e outros objetos é através do "Meu Computador". Podemos executar tarefas tais como: copiar, colar, mover arquivos, criar pastas, criar atalhos etc.

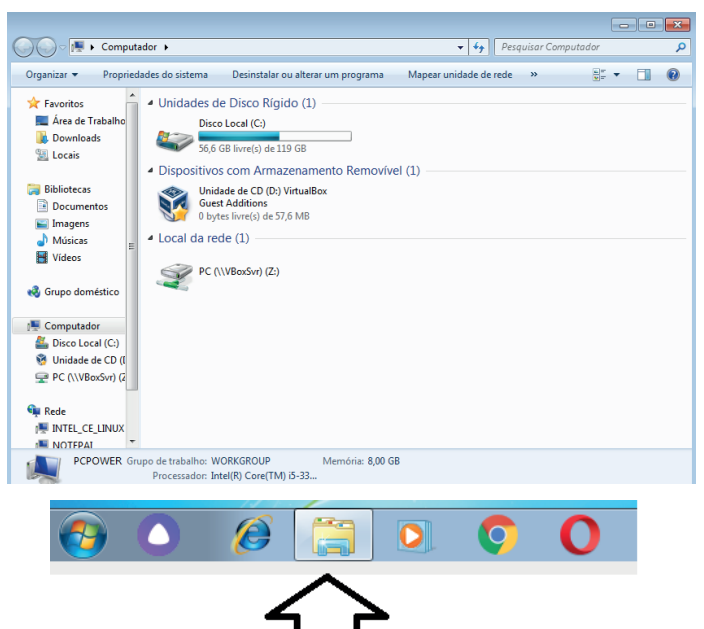

**Uso dos menus**

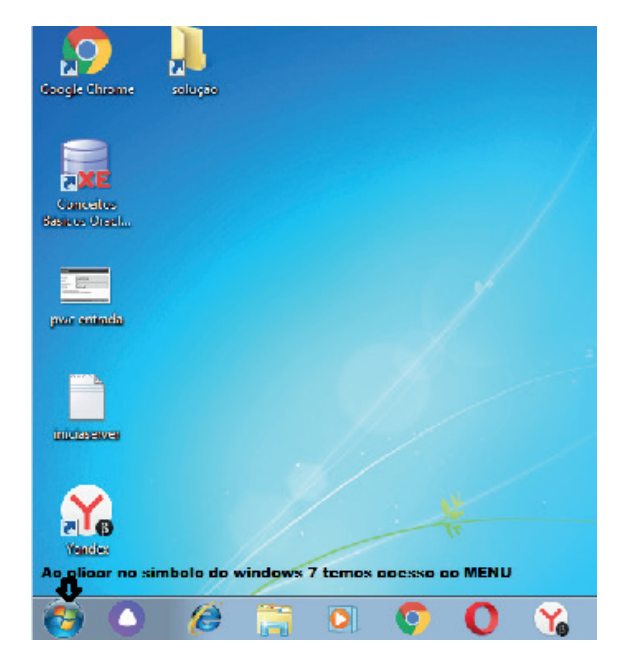

#### **Programas e aplicativos**

- Media Player
- Media Center
- Limpeza de disco
- Desfragmentador de disco
- Os jogos do Windows.
- Ferramenta de captura
- Backup e Restore

#### **Interação com o conjunto de aplicativos**

Vamos separar esta interação do usuário por categoria para entendermos melhor as funções categorizadas.

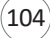

#### INFORMÁTICA

**Facilidades**

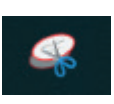

O Windows possui um recurso muito interessante que é o Capturador de Tela , simplesmente podemos, com o mouse, recortar a parte desejada e colar em outro lugar.

#### **Música e Vídeo**

Temos o Media Player como player nativo para ouvir músicas e assistir vídeos. O Windows Media Player é uma excelente experiência de entretenimento, nele pode-se administrar bibliotecas de música, fotografia, vídeos no seu computador, copiar CDs, criar playlists e etc., isso também é válido para o media center.

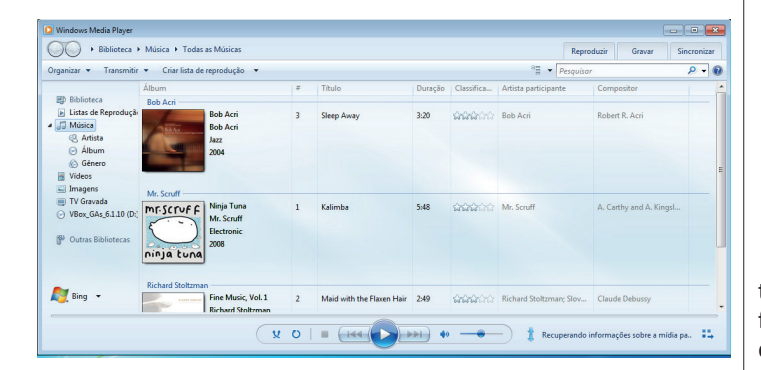

#### **Ferramentas do sistema**

**•** A limpeza de disco é uma ferramenta importante, pois o próprio Windows sugere arquivos inúteis e podemos simplesmente confirmar sua exclusão.

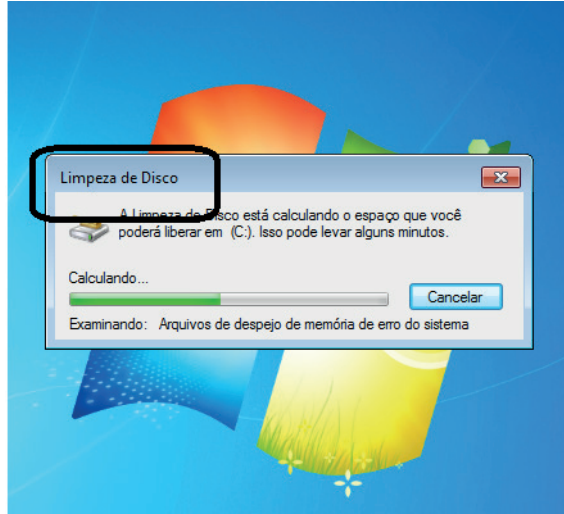

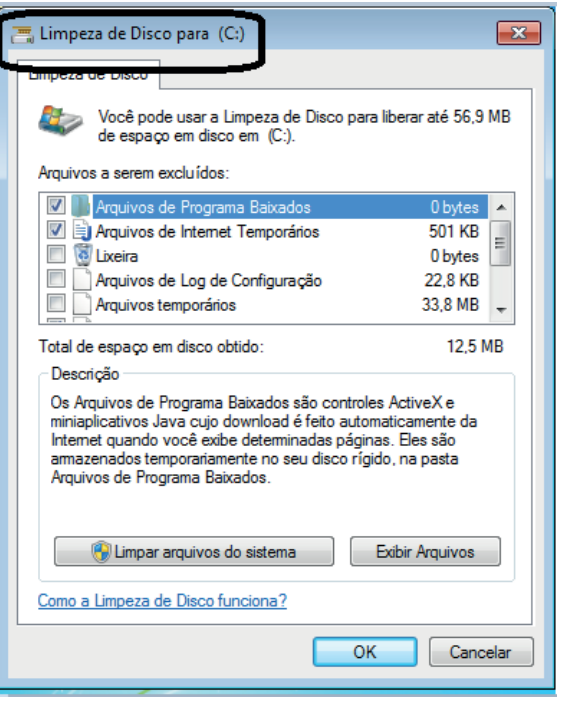

• O desfragmentador de disco é uma ferramenta muito importante, pois conforme vamos utilizando o computador os arquivos ficam internamente desorganizados, isto faz que o computador fique lento. Utilizando o desfragmentador o Windows se reorganiza internamente tornando o computador mais rápido e fazendo com que o Windows acesse os arquivos com maior rapidez.

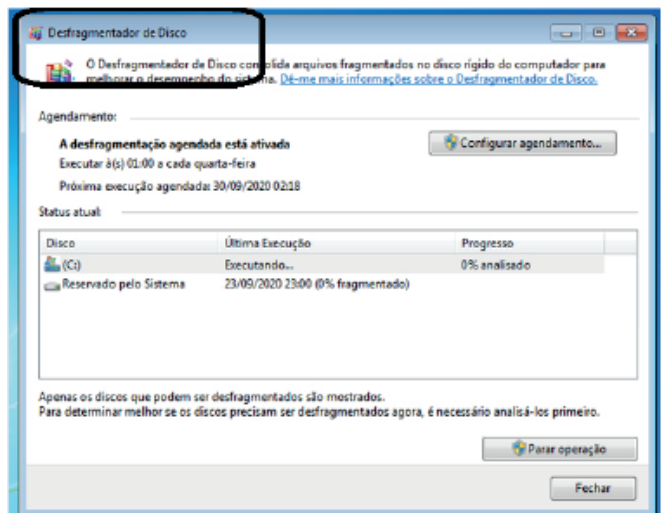

• O recurso de backup e restauração do Windows é muito importante pois pode ajudar na recuperação do sistema, ou até mesmo escolher seus arquivos para serem salvos, tendo assim uma cópia de segurança.